# **Памятка**

# **студенту и преподавателю, работающему за**

## **компьютером**

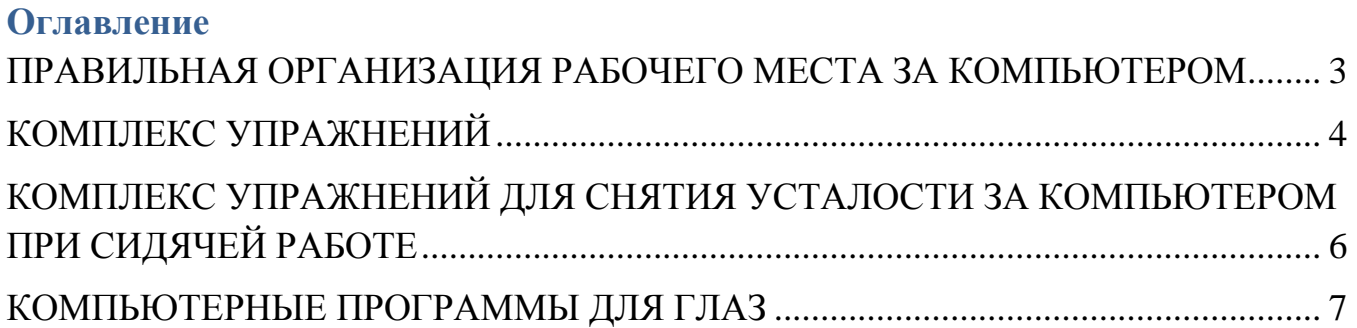

#### <span id="page-2-0"></span>**ПРАВИЛЬНАЯ ОРГАНИЗАЦИЯ РАБОЧЕГО МЕСТА ЗА КОМПЬЮТЕРОМ**

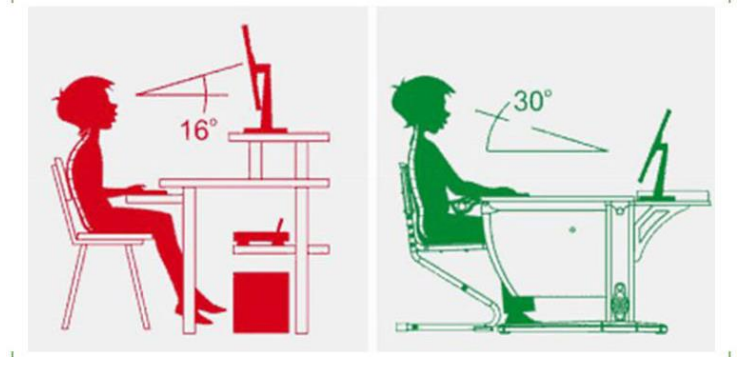

### **Чтобы избежать проблем со зрением, нужно грамотно обустроить пространство, где установлен компьютер**

Несколько простых рекомендаций как это сделать:

 освещение монитора и стола должно быть достаточным и равномерным, желательно использовать лампы накаливания, имеющие теплее спектры свечения;

 экран необходимо содержать в чистоте, не позволяя скапливаться на нем пыли и другим грязевым отложениям;

 установите максимально допустимую частоту обновления изображения;

 расположите монитор так, чтобы верхняя его плоскость была несколько ниже уровня глаз;

 избегайте «солнечных зайчиков» в зоне видимости, используйте экран c антибликовым покрытием;

расстояние от смотрящего должно быть не менее 50-70 cм.

### <span id="page-3-0"></span>**КОМПЛЕКС УПРАЖНЕНИЙ**

Чтобы органы зрения не переутомлялись, нужно периодически отвлекаться от работы и делать зарядку. Известно несколько комплексов упражнений, которые препятствуют перенапряжению органов зрения.

Один из них выглядит таким образом:

- человек откидывается на спинку стула. Далее он максимально вдыхает и подаѐтся корпусом вперѐд, далее делает выдох. Данное упражнение проделывать около 5-6 раз;

- концентрируются на удалѐнном от человека предмете. Остановить взгляд на 2-3 секунды, затем отвести взгляд и посмотреть на кончик носа. Количество повторений – 6-8;

- руки вытягивают вперѐд. Взгляд фиксируют на кончиках пальцев, после чего поднимают на вдохе руки вверх, не отрывая взгляда от пальцев и не поднимая головы. На выдохе руки опускают, глазами продолжают следить за целью. Количество повторений – 5 раз;

- откидываются назад, зажмуриваются, после чего широко их открывают. Количество повторений — 6;

- взгляд направляют вверх и выполняют ими движения по кругу – сначала по часовой стрелке, потом – против неѐ. Количество повторов – 5-6 раз;

- веки прикрывают, кладут на них кончики указательных пальцев и бережно совершают массирующие движения в течение 30 секунд.

Ещѐ один вариант лѐгкой гимнастики для уставших глаз выглядит таким образом:

- Берут ручку и совершают ею хаотичные движения перед глазами. Цель заключается в том, чтобы не отрывать взгляда от неѐ. Продолжать от 3 до 5 минут;

- Глаза прикрывают ладонями, предварительно смежив веки. В течение 2-4 минут нужно привыкать к темноте, дождаться, пока прекратится мелькание перед глазами. После этого открыть глаза и поморгать 10-15 раз;

- Выпрямляют шею и направляют взгляд перед собой. Вначале нужно отвести его вверх, потом опустить глаза вниз и опять посмотреть прямо перед

собой. Посмотреть влево и перевести взгляд вправо и опять перед собой. Повторять от 15 до 25 раз. Специалисты рекомендуют отдыхать и выполнять зарядку в процессе работы за компьютером раз в 40-60 минут.

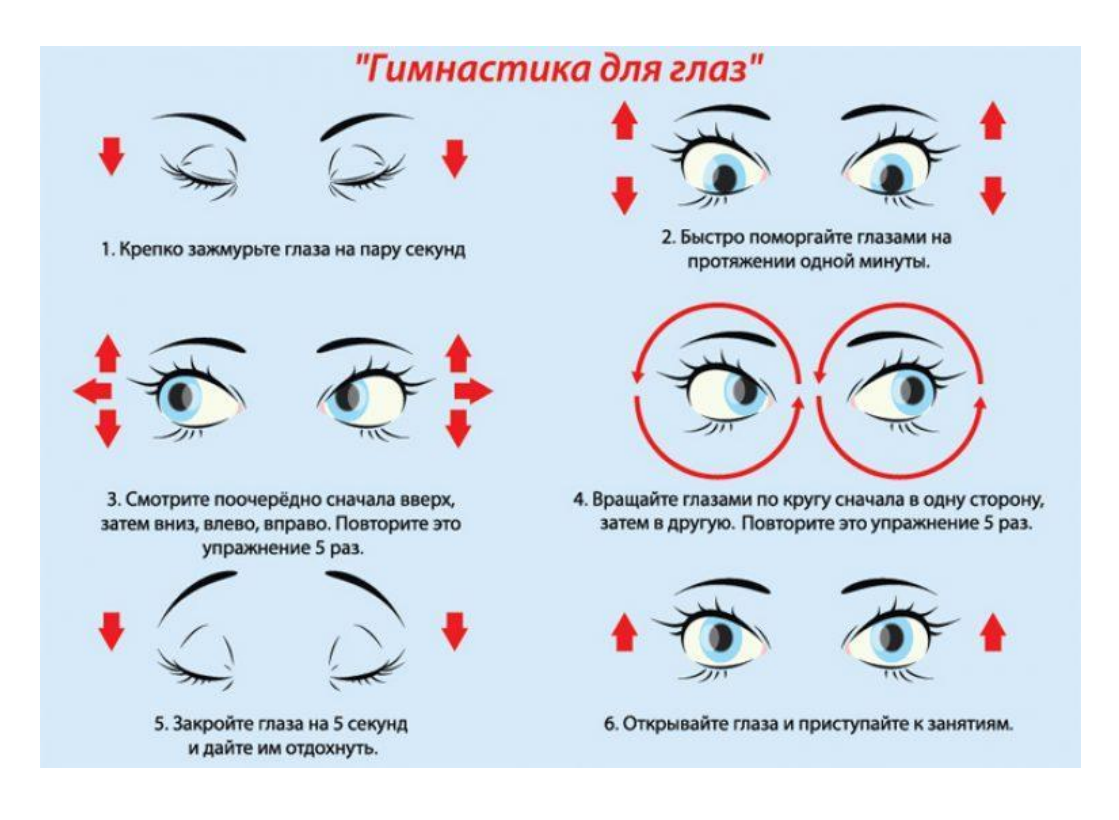

### <span id="page-5-0"></span>**КОМПЛЕКС УПРАЖНЕНИЙ ДЛЯ СНЯТИЯ УСТАЛОСТИ ЗА КОМПЬЮТЕРОМ ПРИ СИДЯЧЕЙ РАБОТЕ**

Малоподвижный образ жизни — непременный спутник тех, для кого

компьютерный стол является рабочим местом.

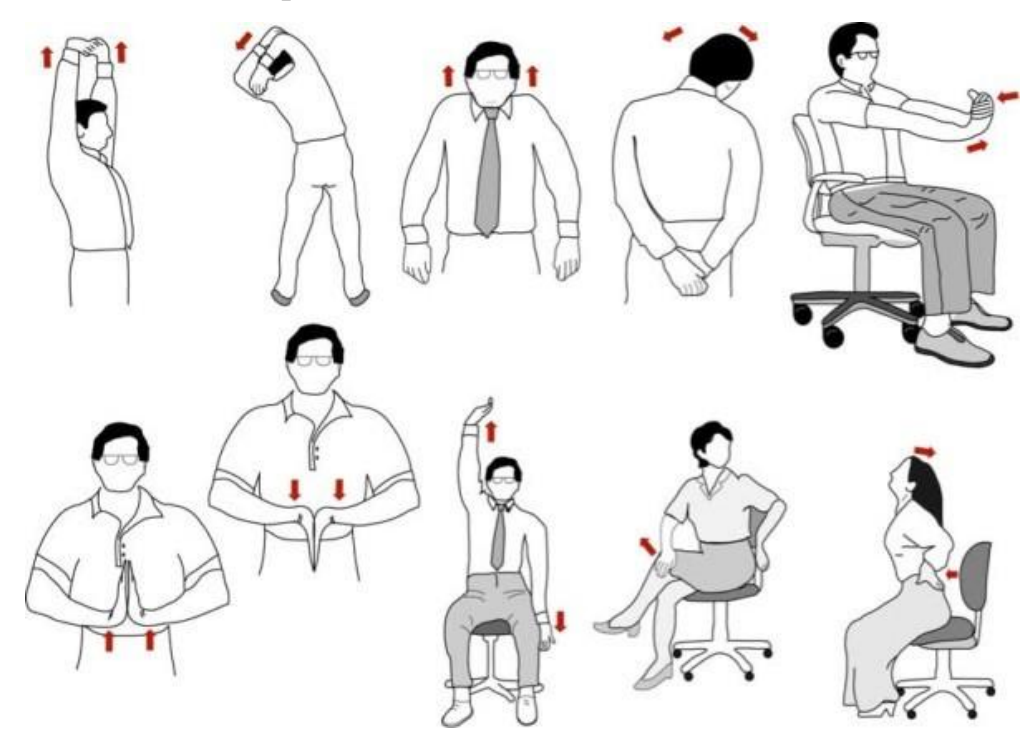

Даже если человек профессионально занимается спортом — во время длительного сидения за компьютером важно проводить хотя бы короткие разминки, ведь недостаток движения в течение нескольких часов обязательно скажется на организме. Кроме того, разминка поможет держать физическую форму в тонусе, а настроение на высоте.

### <span id="page-6-0"></span>**КОМПЬЮТЕРНЫЕ ПРОГРАММЫ ДЛЯ ГЛАЗ**

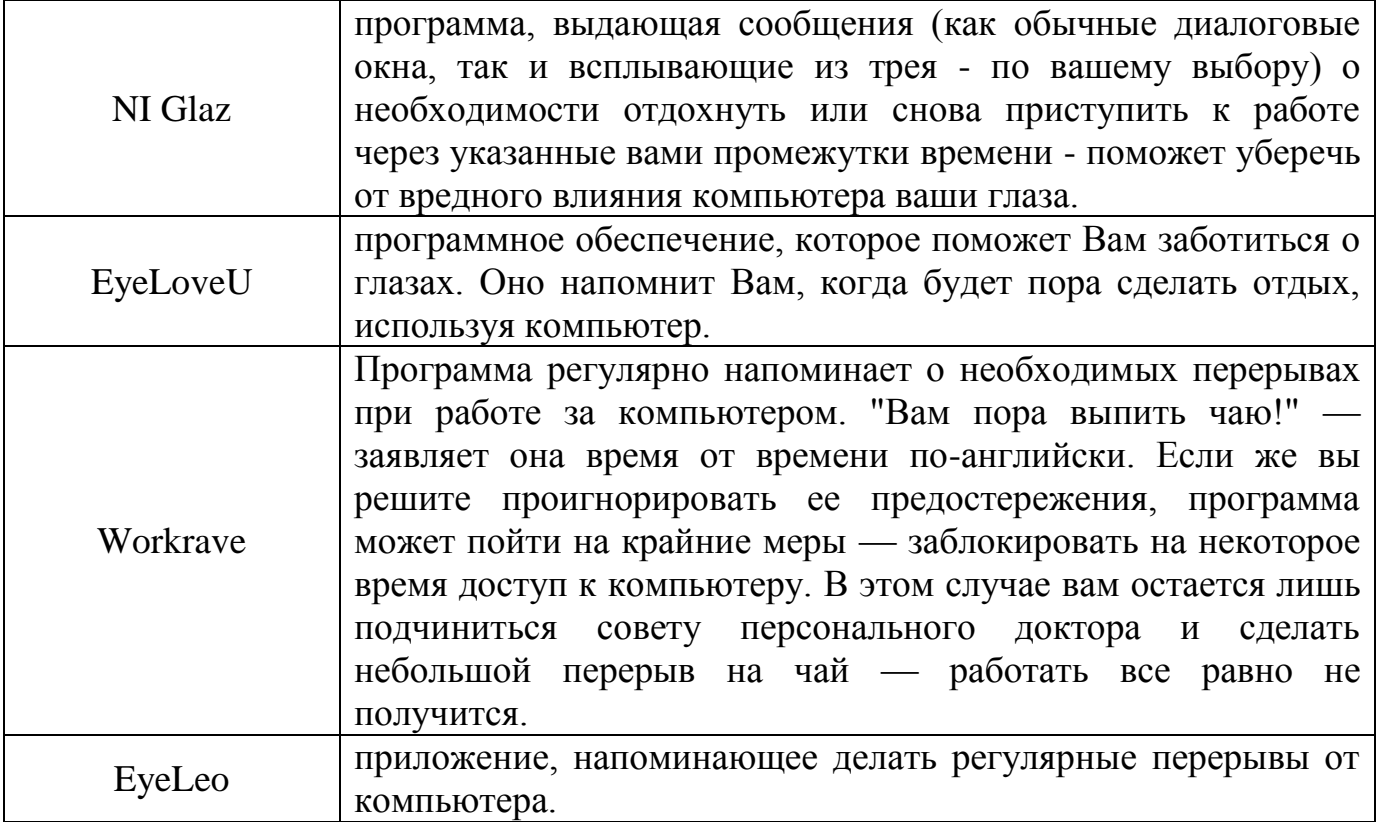

### *Регулярное выполнение разминки для глаз позволяет укрепить*

*глазодвигательные мышцы, снять их перенапряжение, снизить риск развития* 

*близорукости.*

*Будьте здоровы!*